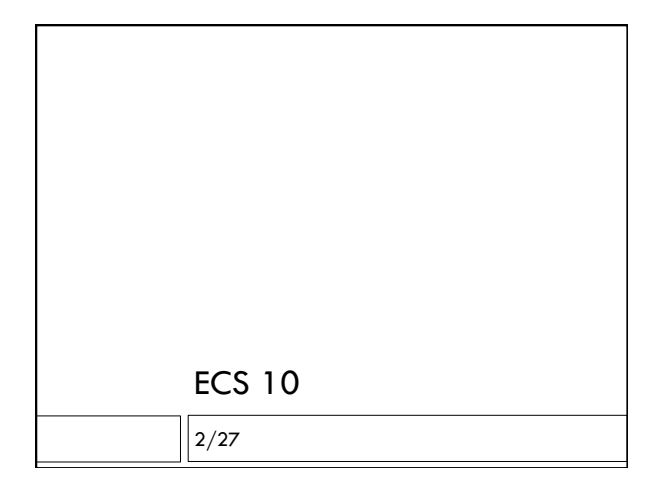

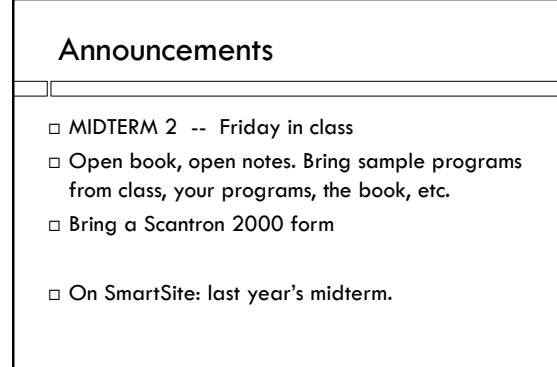

#### Resources

- Practice exam
	- Will be more on functions on the test **Question 12 is e, not d.**
- $\Box$  Homework problems solution to Prog 5 up right after class.
- Class slides, example programs.
- Book:
	- **Up through Chapter 7**
	- Stuff not covered in lecture can be ignored
- □ Python tutor

# Topics

- $\square$  Lists, indexing, append method
- Dictionaries
- $\Box$  Files: reading and writing, open and close
- □ Try-except
- $\Box$  for loops on files, lists, dictionaries, range
- String methods (split, replace, strip)
- Functions, arguments/parameters, local variables, return values
- Break, continue, return

# Programming problem

- Will involve reading a file
- Will involve building a dictionary
- Will be required to be a collection of functions, with main() the only command outside

# Programming example

 Read in a file containing one country per line, and, for each country, a list of major exports. The program should then let the user enter products, and it should report all the countries producing that product.

Solve this problem using a dictionary, in which the keys are the exports and the values are lists of countries.

#### Programming problem

Sample input file "exports.csv": Albania, textiles, metals, oil Algeria, oil, natural gas Argentina, edible oils, oil, grain, motor vehicles

#### Sample output:

if user enters oil: Albania, Algeria, Argentina

#### How to approach this problem?

- $\Box$  The dictionary is the main idea; and the output is the clue to the structure of the dictionary.
- $\Box$  How do items get taken out of dictionary? For now, assume they get in by magic.
	- What are queries from user?
- What is produced in response to the queries?
- Which are keys and which are values?
- Data type of keys? values?
- Make it clear what you want keys and values to be.

## Building the dictionary

- $\Box$  How do items get into the dictionary?
	- **D** Read file.
	- Break down lines from file.
	- **Put data into dictionary entries.**
	- Check to see if entry exists; if so, add to it; if not, start it (example from Friday/Monday program).

# Adding an item to a list in a dict

# country is a country and prod is an export

- if prod in exportD:
	- countries = exportD[prod] exportD[prod] = countries.append(country)

else:

exportD[prod] = [country]

#### Two-loop program

- $\square$  Do this on scrap paper, then copy.
- $\Box$  Start at the bottom, with main()
- Write main() function, calling two functions, one to build dictionary, one to take stuff out of dictionary.
	- What is input to each function?
	- What is output of each function?
	- **D** Possibly no inputs or no outputs.
- Then fill in functions

### Functions – what does it print?

def dropH(s):

 $s = s$ .replace("h", "")

return s

def main():

- inStr = "hurricanes hardly happen"
- $inStr = dropH(inStr)$
- print(inStr)

main()

#### Functions – what does it print?

def dropH(s):

```
s = s.replace("h", "")
```
def main():

```
inStr = "hurricanes hardly happen" 
dropH(inStr) 
print(inStr)
```
main()

#### Functions – what does it print?

```
def dropH(s): 
 if "can" in s: 
      return s 
  s = s.\text{replace}("h", "") return s
```

```
def main(): 
  inStr = "hurricanes hardly happen" 
  inStr = dropH(inStr)print(inStr) 
main()
```
# List indexing – fill in the blank

from random import randrange suits = ['Hearts', 'Clubs', 'Spades', 'Diamonds'] faces = ['Jack', 'Queen', 'King']  $i =$  randrange(4)  $\#$  choose suit randomly  $num = randrange(13)$  # choose number if num < 10:

 $\_$ 

\_\_\_\_\_\_\_\_\_\_\_\_\_\_\_\_\_\_\_\_\_\_\_\_\_\_\_\_\_\_

else:

# Dictionary – fill in the blank

```
giftDict = \{\}giftDict["Lion"] = "Courage" 
giftDict["Tin Man"] = "a Heart" 
giftDict["Scarecrow"] = "Brains" 
character = input("Character name: ")
```
 $\_$ 

if  $\_\_$ 

print ("The gift of the",character,"is",gift+".")

```
□ Putting a key, value pair into the dictionary:
```

```
giftDict["Lion"] = "Courage"
```
- $\Box$  Dictionary location on the left is a variable; it is a 'Iabeled box' we put data into.
- □ Data value on the right can be anything.
- **D** Getting data out of the dictionary:
- $g$ ift =  $g$ iftDict[character]
- Data from dictionary goes into the variable on the left.

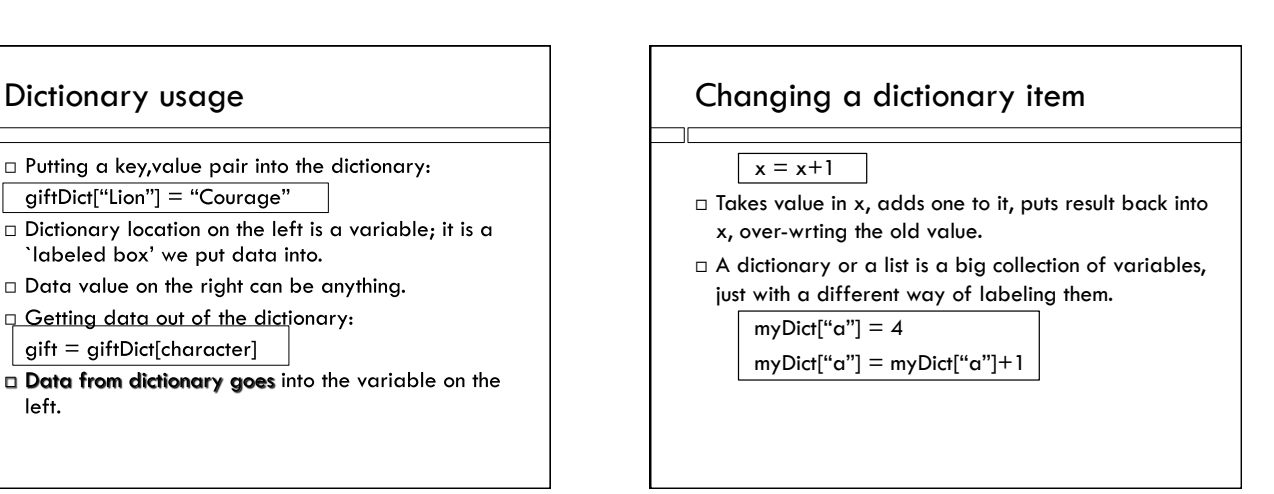

# Checking for a Key **For Loops** if traveller in giftDict:  $\Box$  If you try to access a key that is not in the dictionary, the program crashes!

- If there is any doubt that your key will be there, check first.
- □ Use the in operator. Produces a Boolean, True if key on left is in dictionary on right.

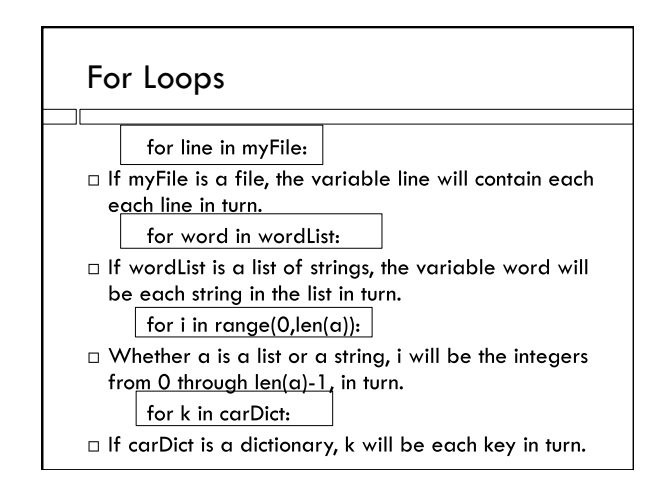

# Append, for loop with range

 $digits = [ ]$ 

- for i in range(0,10): digits.append(str(i))
- print digits

**digits** begins as the empty list

- $\Box$  i takes on the values 0,...,9
- Function **str(i)** converts integer **i** to a string.

# String Methods

#### $\Box$  string = string.strip()

- Removes leading and trailing whitespace
- Actinly used to remove newline characters from a file
- $\Box$  words = string.split()
	- words = string.split(",")
	- words = string.split("\t")
	- Returns list of substrings
- $\Box$  string = string.replace("%", "") Replaces all copies of one substring with another

# String Processing Example

string  $=$  "Once bitten, twice shy. $\ln$ "  $string = string$  $words = string.split()$ for i in range(0,len(words)):  $w = word[s[i]]$  $char = w[-1]$  if not char.isalpha(): words[i] = w.replace(char,"") print(words)

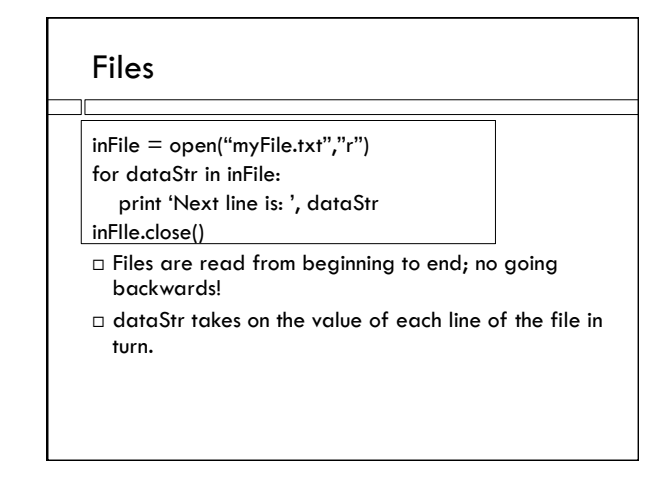

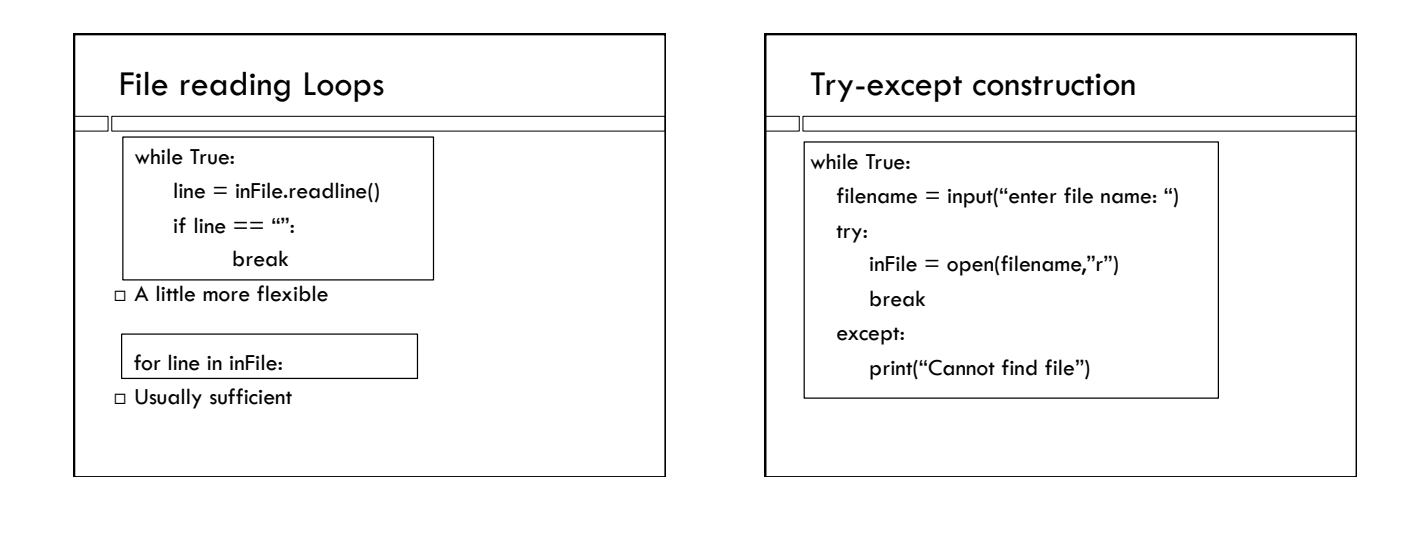

# Try-except for data conversion

while True:

```
s = input("Enter a number: ")
```
try:

```
float(s) \# Try to do the conversion
break
```
except:

print("Bad input") # Conversion failed!

# Writing Files

 $myFile = open('toExecutel.tsv', 'w')$ 

- for i in range(10):
	- $floatNum = float(i)$
- myFile.write('item'+str(i)+'\t%.2f\n'%floatNum)

myFile.close()

□ Open file to write with 'w'

□ write() method has one string argument.

 $\Box$  Use the str() function to convert numbers to strings.